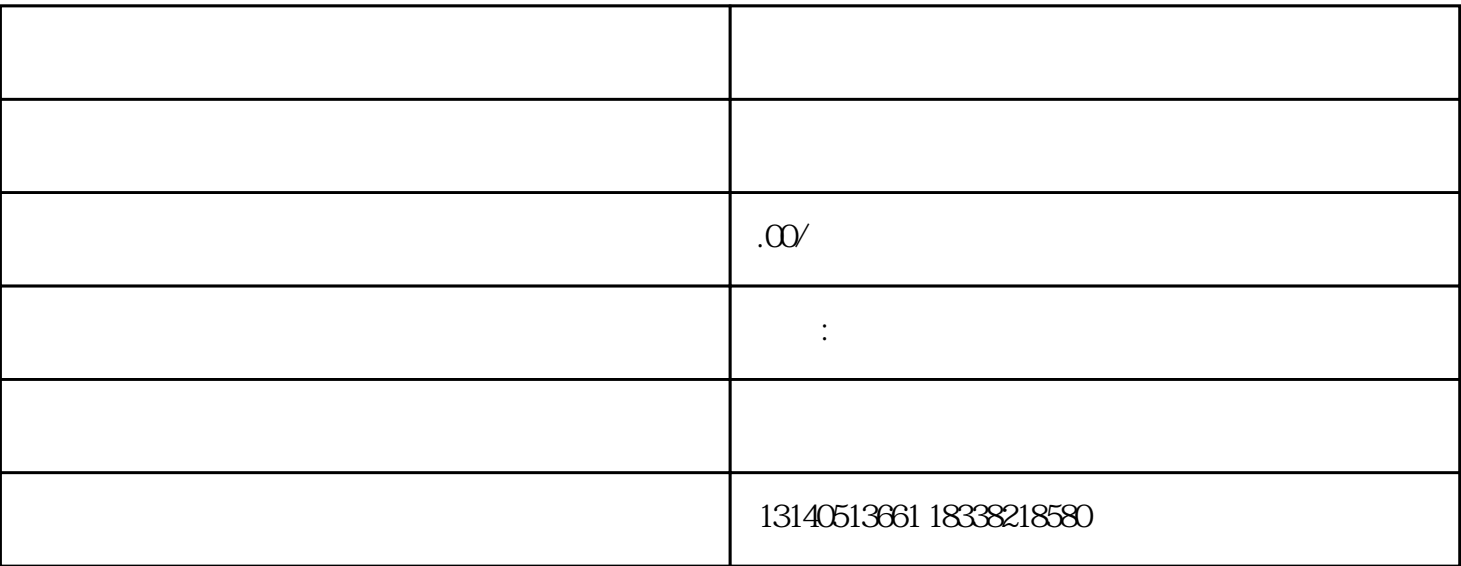

 $1$ 

 $2<sub>0</sub>$ 

3 " <sub>"</sub> ",

 $5\,$ 

 $4$  "